# Package 'reda'

October 14, 2022

<span id="page-0-0"></span>Title Recurrent Event Data Analysis

Version 0.5.4

Description Contains implementations of recurrent event data analysis routines including (1) survival and recurrent event data simulation from stochastic process point of view by the thinning method proposed by Lewis and Shedler (1979) [<doi:10.1002/nav.3800260304>](https://doi.org/10.1002/nav.3800260304) and the inversion method introduced in Cinlar (1975, ISBN:978-0486497976), (2) the mean cumulative function (MCF) estimation by the Nelson-Aalen estimator of the cumulative hazard rate function, (3) two-sample recurrent event responses comparison with the pseudo-score tests proposed by Lawless and Nadeau (1995) [<doi:10.2307/1269617>](https://doi.org/10.2307/1269617), (4) gamma frailty model with spline rate function following Fu, et al. (2016) [<doi:10.1080/10543406.2014.992524>](https://doi.org/10.1080/10543406.2014.992524).

Imports Rcpp, ggplot2, graphics, grDevices, methods, splines2 (>= 0.4.3), stats

LinkingTo Rcpp, RcppArmadillo

Suggests knitr, rmarkdown, tinytest

**Depends**  $R$  ( $> = 3.2.3$ )

License GPL  $(>= 3)$ 

LazyData true

VignetteBuilder knitr

Collate 'RcppExports.R' 'class.R' 'Recur.R' 'Survr.R' 'aic.R' 'baseline.R' 'coef.R' 'data.R' 'mcf-generic.R' 'mcf-formula.R' 'mcf-rateReg.R' 'mcfDiff.R' 'misc.R' 'plot.R' 'rateReg.R' 'reda.R' 'show.R' 'simEvent.R' 'summary.R' 'zzz.R'

URL <https://wwenjie.org/reda>, <https://github.com/wenjie2wang/reda>

BugReports <https://github.com/wenjie2wang/reda/issues>

Encoding UTF-8

RoxygenNote 7.2.0

NeedsCompilation yes

Author Wenjie Wang [aut, cre] (<<https://orcid.org/0000-0003-0363-3180>>), Haoda Fu [aut], Sy Han (Steven) Chiou [ctb], Jun Yan [ctb] (<<https://orcid.org/0000-0003-4401-7296>>)

Maintainer Wenjie Wang <wang@wwenjie.org>

Repository CRAN

Date/Publication 2022-07-08 21:50:02 UTC

## R topics documented:

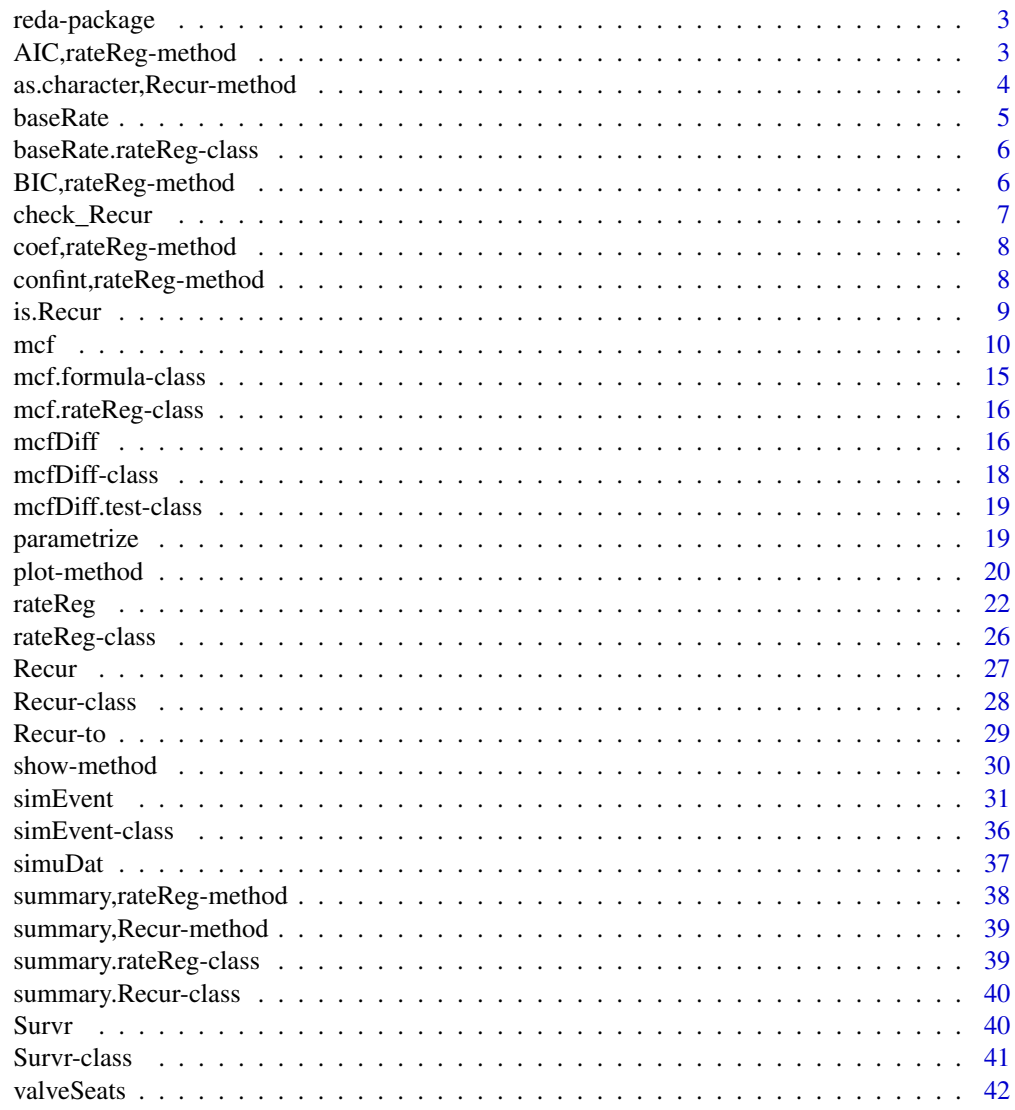

**Index** [43](#page-42-0)

<span id="page-2-0"></span>

## Description

The R package reda provides functions for simulating, exploring and modeling recurrent event data.

#### Details

The main functions are summarized as follows:

- simEventData: Simulating survival, recurrent event, and multiple event data from stochastic process point of view.
- mcf: Estimating the mean cumulative function (MCF) from a fitted gamma frailty model, or from a sample recurrent event data by using the nonparametic MCF estimator (the Nelson-Aelen estimator of the cumulative hazard function).
- mcfDiff: Comparing two-sample MCFs by the pseudo-score tests and estimating their difference over time.
- rateReg: Fitting Gamma fraitly model with spline baseline rate function.

See the package vignettes for more introduction and demonstration.

AIC,rateReg-method *Akaike Information Criterion (AIC)*

## Description

AIC,rateReg-method is an S4 class method calculating Akaike information criterion (AIC) for one or several rateReg objects, according to the formula -  $2 * log-likelihood + 2 * nPar$ , where nPar represents the number of parameters in the fitted model.

#### Usage

```
## S4 method for signature 'rateReg'
AIC(object, ..., k = 2)
```
## Arguments

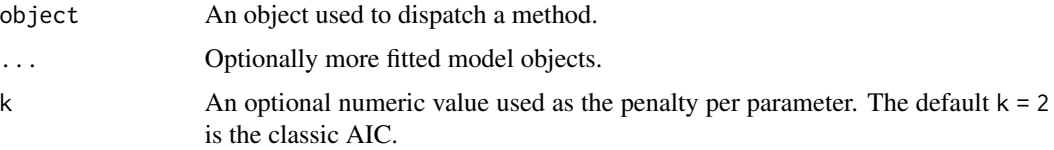

#### <span id="page-3-0"></span>Details

When comparing models fitted by maximum likelihood to the same data, the smaller the AIC, the better the fit. A friendly warning will be thrown out if the numbers of observation were different in the model comparison. help(AIC, stats) for other details.

#### Value

If just one object is provided, a numeric value representing calculated AIC. If multiple objects are provided, a data frame with rows corresponding to the objects and columns df and AIC, where df means degree of freedom, which is the number of parameters in the fitted model.

## See Also

[rateReg](#page-21-1) for model fitting; summary, rateReg-method for summary of a fitted model; BIC, rateReg-method for BIC.

#### Examples

## See examples given in function rateReg.

as.character,Recur-method

*Convert An Recur Object to A Character Vector*

## **Description**

Summarize and convert the recurrent episodes for each subjects into character strings.

#### Usage

```
## S4 method for signature 'Recur'
as.character(x, ...)
```
## Arguments

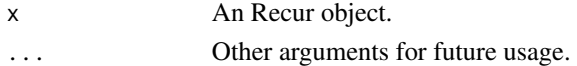

#### Details

This function is intended to be a helper function for the 'show()' method of 'Recur' objects. To be precise, the function set the maximum number of recurrent episodes for each subject to be 'max(2L, as.integer(getOption("reda.Recur.maxPrint")))'. By default, at most three recurrent episodes will be summarized for printing. When subjects having more than three recurrent episodes, the first 'getOption("reda.Recur.maxPrint") - 1' number of recurrent episodes and the last one will be summarized. One may use 'options()' to adjust the setting. For example, the default value is equivalent to 'op $tions(reda. Recur.maxPrint = 3)$ <sup>'</sup>.

<span id="page-4-1"></span><span id="page-4-0"></span>

## Description

An S4 class generic function that returns the estimated baseline rate function.

## Usage

```
baseRate(object, ...)
```
## S4 method for signature 'rateReg' baseRate(object, level = 0.95, control = list(), ...)

## Arguments

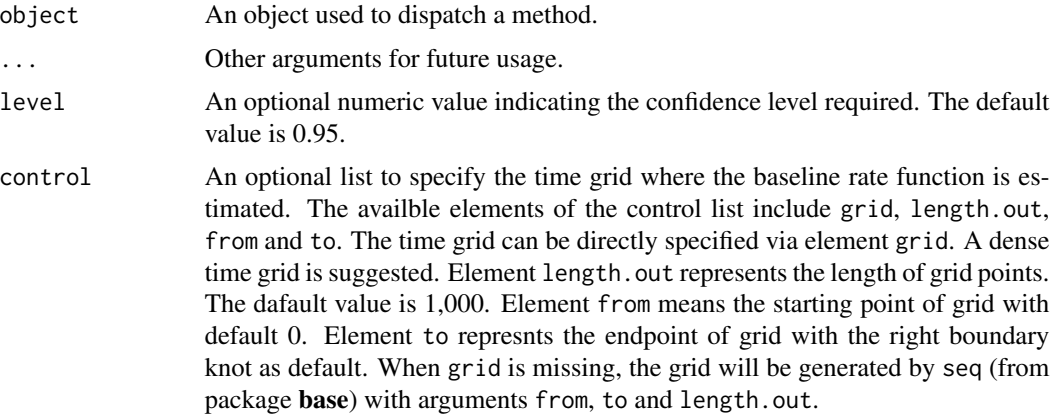

## Value

A baseRate object.

## Functions

• baseRate, rateReg-method: Estiamted baseline rate from a fitted model.

## See Also

[rateReg](#page-21-1) for model fitting; summary, rateReg-method for summary of a fitted model; plot, baseRate.rateReg-method for ploting method.

#### Examples

## See examples given in function rateReg.

```
baseRate.rateReg-class
```
*An S4 Class Representing Estimated Baseline Rate Function*

#### Description

An S4 class that represents the estimated baseline rate function from model. The function [baseRate](#page-4-1) produces objects of this class.

## **Slots**

baseRate A data frame.

level A numeric value.

## See Also

baseRate, rateReg-method

BIC,rateReg-method *Bayesian Information Criterion (BIC)*

#### Description

BIC,rateReg-method is an S4 class method calculating Bayesian information criterion (BIC) or so-called Schwarz's Bayesian criterion (SBC) for one or several rateReg objects, according to the formula -  $2 * log-likelihood + ln(nObs) * nPar$ , where nPar represents the number of parameters in the fitted model and nObs is the number of observations.

#### Usage

## S4 method for signature 'rateReg' BIC(object, ...)

#### Arguments

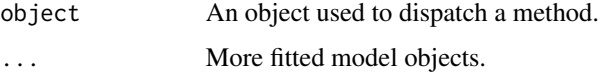

## Details

When comparing models fitted by maximum likelihood to the same data, the smaller the BIC, the better the fit. help(BIC, stats) for other details.

## <span id="page-6-0"></span>check\_Recur 7

## Value

If just one object is provided, a numeric value representing calculated BIC. If multiple objects are provided, a data frame with rows corresponding to the objects and columns df and BIC, where df means degree of freedom, which is the number of parameters in the fitted model.

## See Also

[rateReg](#page-21-1) for model fitting; summary, rateReg-method for summary of a fitted model; AIC, rateReg-method for AIC.

#### Examples

## See examples given in function rateReg.

check\_Recur *Checks for Recurrent Event Data*

## Description

Perform several checks for recurrent event data and update object attributions if some rows of the contained data (in the .Data slot) have been removed by such as na.action.

#### Usage

 $check\_Recur(x, check = c("hard", "soft", "none"))$ 

## Arguments

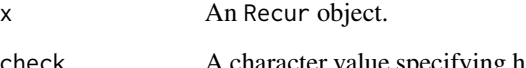

check A character value specifying how to perform the checks for recurrent event data. Errors or warnings will be thrown, respectively, if the check is specified to be "hard" (by default) or "soft". If check = "none" is specified, no data checking procedure will be run.

## Value

An Recur object invisibly.

<span id="page-7-0"></span>coef,rateReg-method *Estimated Coefficients of Covariates*

#### Description

coef, rateReg-method is an S4 class method that extracts estimated coefficients of covariates from rateReg object produced by function [rateReg](#page-21-1).

#### Usage

```
## S4 method for signature 'rateReg'
coef(object, ...)
```
## Arguments

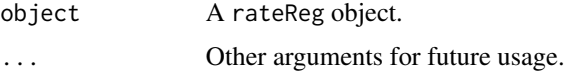

#### Value

A named numeric vector.

## See Also

[rateReg](#page-21-1) for model fitting; confint, rateReg-method for confidence intervals for covariate coefficients; summary, rateReg-method for summary of a fitted model.

#### Examples

## See examples given in function rateReg.

confint,rateReg-method

*Confidence Intervals for Covariate Coefficients*

## Description

confint, [rateReg](#page-21-1)-method is an S4 class method for rateReg object, which returns approximate confidence intervals for all or specified covariates.

#### Usage

```
## S4 method for signature 'rateReg'
confint(object, parm, level = 0.95, ...)
```
#### <span id="page-8-0"></span>is.Recur 9

## Arguments

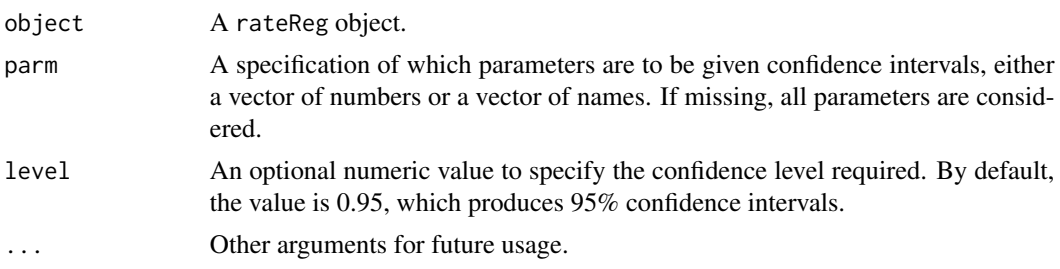

## Details

Under regularity condition (Shao 2003, Theorem 4.16 and Theorem 4.17, page 287, 290), the approximate confidence intervals are constructed loosely based on Fisher information matrix and estimates of coefficients.

## Value

A numeric matrix with row names and column names.

## References

Shao, J. (2003), *Mathematical statistics*, Springer texts in statistics, New York: Springer, 2nd Edition.

## See Also

[rateReg](#page-21-1) for model fitting; coef, rateReg-method for point estimates of covariate coefficients; summary, rateReg-method for summary of a fitted model.

## Examples

## See examples given in function rateReg.

is.Recur *Is the xect from the Recur class?*

## Description

Return TRUE if the specified xect is from the [Recur](#page-26-1) class, FALSE otherwise.

#### Usage

is.Recur(x)

#### Arguments

x An R xect.

## <span id="page-9-0"></span>Value

A logical value.

<span id="page-9-1"></span>

#### mcf *Mean Cumulative Function (MCF)*

## Description

An S4 class generic function that returns the mean cumulative function (MCF) estimates from a fitted model or returns the nonparametric MCF estimates (by Nelson-Aalen estimator or Cook-Lawless cumulative sample mean estimator) from the sample data.

## Usage

```
mcf(object, ...)
## S4 method for signature 'formula'
mcf(
  object,
  data,
  subset,
  na.action,
  variance = c("LawlessNadeau", "Poisson", "bootstrap", "CSV", "none"),
  logConfInt = FALSE,
  adjustRiskset = TRUE,
  level = 0.95,control = list(),...
)
## S4 method for signature 'rateReg'
mcf(
  object,
 newdata,
  groupName,
  groupLevels,
  level = 0.95,
  na.action,
  control = list(),...
)
```
## Arguments

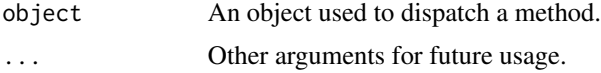

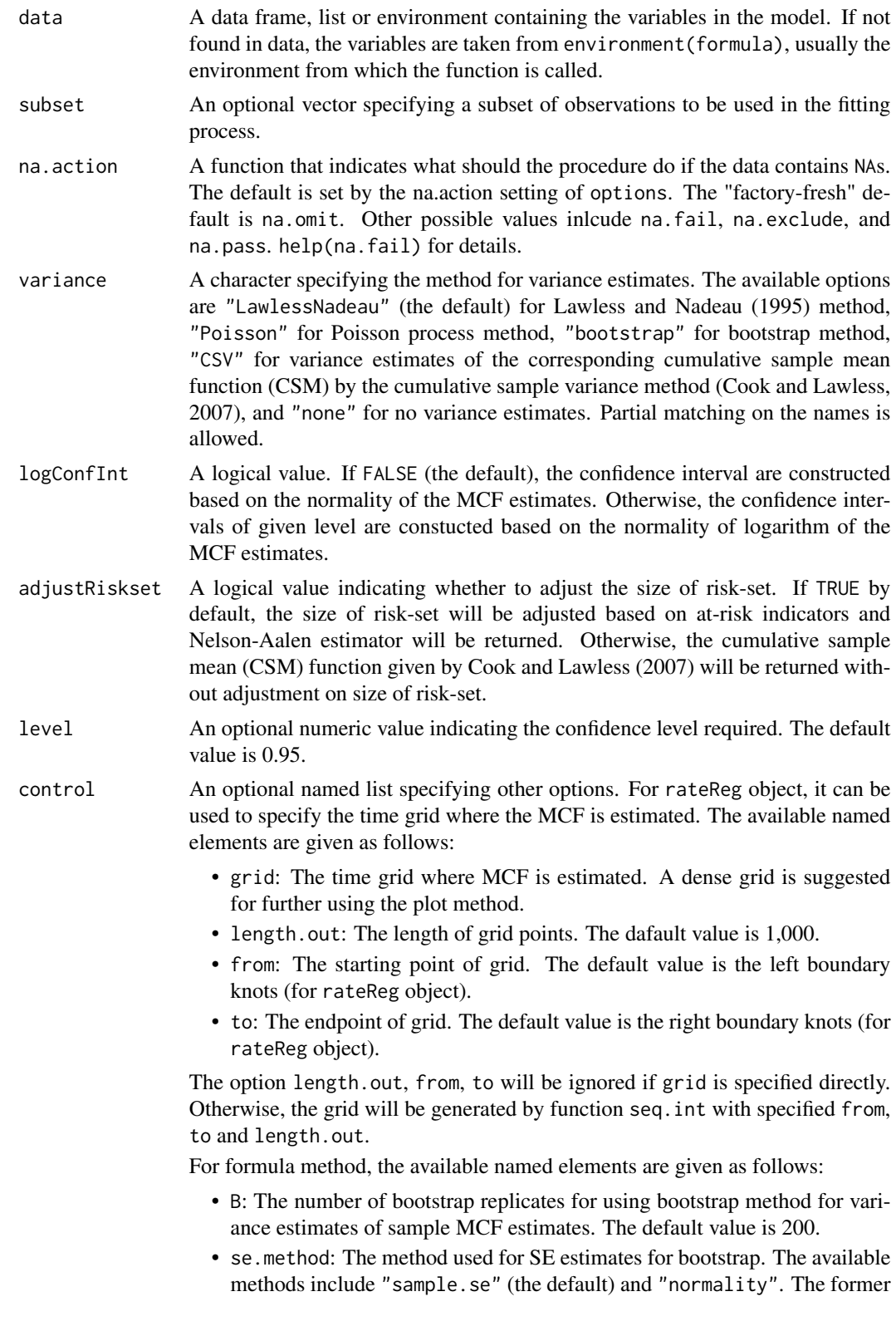

<span id="page-11-0"></span>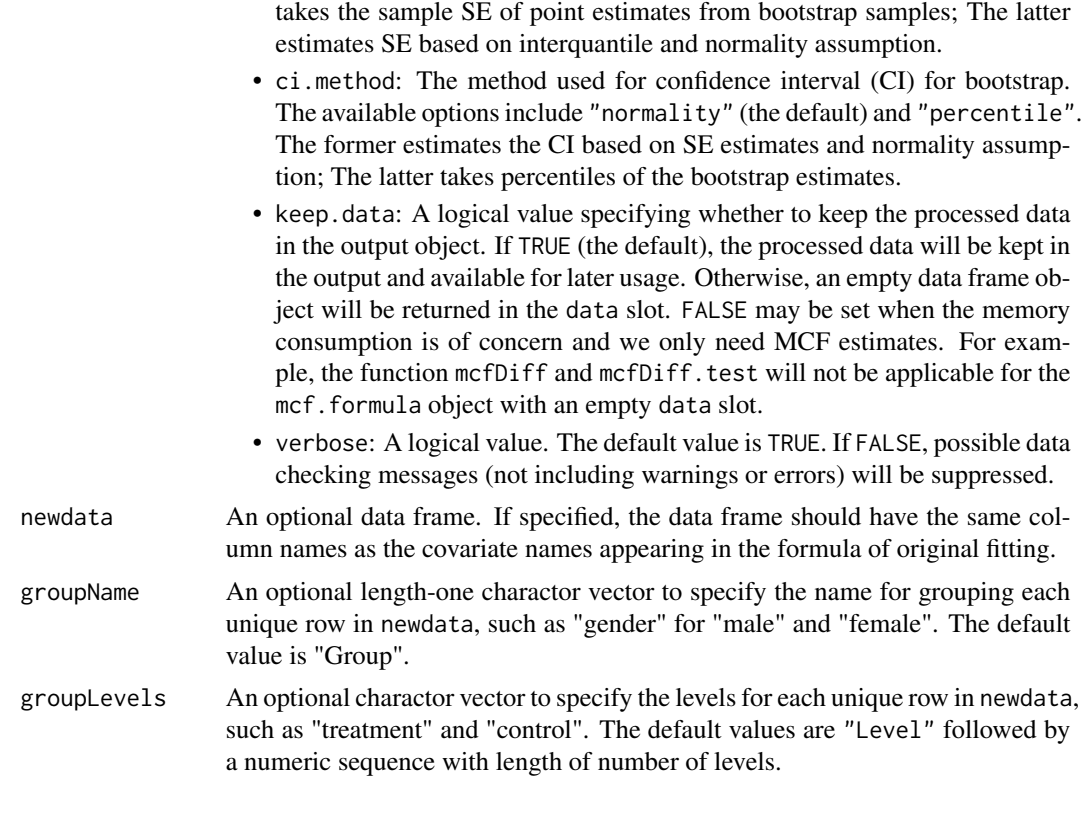

#### Details

For formula object with [Recur](#page-26-1) object as response, the covariate specified at the right hand side of the formula should be either 1 or any "linear" conbination of categorical variable in the data. The former computes the overall sample MCF. The latter computes the sample MCF for each level of the combination of the categorical variable(s) specified, respectively.

The MCF estimates are computed on each unique time point of the sample data. By default, the size of risk set is adjusted over time based on the at-risk indicators, which results in the Nelson-Aalen nonparametric estimator (Nelson 2003). If the size of risk set remains a constant (total number of processes) over time (specified by adjustRiskset = FALSE), the cumulative sample mean (CSM) function introduced in Chapter 1 of Cook and Lawless (2007) will be computed instead. The point estimate of sample MCF at each time point does not assume any particular underlying model. The variance estimates at each time point is computed following the Lawless and Nadeau method (Law-Less and Nadeau 1995), the Poisson process method, or the bootstrap methods. The approximate confidence intervals are provided as well, which are constructed based on the asymptotic normality of the MCF itself (by default) or the logarithm of MCF.

For rateReg object, mcf estimates the baseline MCF and its confidence interval at each time grid if argument newdata is not specified. Otherwise, mcf estimates MCF and its confidence interval for the given newdata based on Delta-method.

#### Value

A mcf.formula or mcf.rateReg object.

<span id="page-12-0"></span>A brief description of the slots of a mcf. formula object is given as follows:

- formula: Model Formula.
- data: Processed data based on the model formula or an empty data frame if keep.data is set to be FALSE.
- MCF: A data frame containing estimates for sample MCF.
- origin: Time origins.
- multiGroup: A logical value indicating whether MCF is estimated for different groups respectively.
- logConfInt: A logical value indicating whether the variance estimates are based on the normality of logarithm of the MCF estimates.
- level: Confidence level specified.

Most slots of a mcf.rateReg object are inherited from the input rateReg object. A brief description of other slots is given as follows:

- newdata: Given dataset used to estimate MCF.
- MCF: A data frame containing MCF estimates.
- level: Confidence level specified.
- na.action: The way handling missing values.
- control: The control list.
- multiGroup: A logical value indicating whether MCF is estimated for different groups respectively.

## Functions

- mcf, formula-method: Sample MCF from data.
- mcf, rateReg-method: Estimated MCF from a fitted model.

#### References

Cook, R. J., and Lawless, J. (2007). *The statistical analysis of recurrent events*, Springer Science & Business Media.

Lawless, J. F. and Nadeau, C. (1995). Some Simple Robust Methods for the Analysis of Recurrent Events. *Technometrics*, 37, 158–168.

Nelson, W. B. (2003). *Recurrent Events Data Analysis for Product Repairs, Disease Recurrences, and Other Applications* (Vol. 10). SIAM.

#### See Also

[rateReg](#page-21-1) for model fitting; [mcfDiff](#page-15-1) for comparing two-sample MCFs. [plot-method](#page-19-1) for plotting MCF.

## Examples

```
library(reda)
### sample MCF
## Example 1. valve-seat data
## the default variance estimates by Lawless and Nadeau (1995) method
valveMcf0 <- mcf(Recur(Days, ID, No.) ~ 1, data = valveSeats)
plot(valveMcf0, conf.int = TRUE, mark.time = TRUE, addOrigin = TRUE) +
    ggplot2::xlab("Days") + ggplot2::theme_bw()
## variance estimates following Poisson process model
valveMcf1 \leq mcf(Recur(Days, ID, No.) \sim 1,
                 data = valveSeats, variance = "Poisson")
## variance estimates by bootstrap method (with 1,000 bootstrap samples)
set.seed(123)
valveMcf2 <- mcf(Recur(Days, ID, No.) ~ 1,
                 data = valveSeats, variance = "bootstrap",
                 control = list(B = 200)## comparing the variance estimates from different methods
library(ggplot2)
ciDat <- rbind(cbind(valveMcf0@MCF, Method = "Lawless & Nadeau"),
               cbind(valveMcf1@MCF, Method = "Poisson"),
               cbind(valveMcf2@MCF, Method = "Bootstrap"))
ggplot(cilbat, aes(x = time, y = se)) +geom_step(aes(color = Method, linetype = Method)) +
    xlab("Days") + ylab("SE estimates") + theme_bw()
## comparing the confidence interval estimates from different methods
ggplot(cildat, aes(x = time)) +geom\_step(aes(y = MCF)) +geom\_step(aes(y = lower, color = Method, linetype = Method)) +geom\_step(aes(y = upper, color = Method, linetype = Method)) +xlab("Days") + ylab("Confidence intervals") + theme_bw()
## Example 2. the simulated data
simuMcf <- mcf(Recur(time, ID, event) ~ group + gender,
               data = simuDat, ID %in% 1 : 50)
plot(sim \texttt{uMcf}, conf.int = TRUE, lty = 1 : 4,legendName = "Treatment & Gender")
### estimate MCF difference between two groups
## one sample MCF object of two groups
mcf0 <- mcf(Recur(time, ID, event) ~ group, data = simuDat)
## two-sample pseudo-score tests
mcfDiff.test(mcf0)
## difference estimates over time
mcf0_diff <- mcfDiff(mcf0, testVariance = "none")
plot(mcf0_diff)
```

```
## or explicitly ask for the difference of two sample MCF
```
## <span id="page-14-0"></span>mcf.formula-class 15

```
mcf1 <- mcf(Recur(time, ID, event) \sim 1, data = simuDat,
            subset = group %in% "Contr")
mcf2 <- mcf(Recur(time, ID, event) \sim 1, data = simuDat,
            subset = group %in% "Treat")
## perform two-sample tests and estimate difference at the same time
mcf12_diff1 <- mcfDiff(mcf1, mcf2)
mcf12_diff2 <- mcf1 - mcf2 # or equivalently using the `-` method
stopifnot(all.equal(mcf12_diff1, mcf12_diff2))
mcf12_diff1
plot(mcf12_diff1)
### For estimated MCF from a fitted model,
### see examples given in function rateReg.
```
mcf.formula-class *An S4 Class Representing Sample MCF*

## Description

An S4 class that represents sample mean cumulative function (MCF) from data. The function [mcf](#page-9-1) produces objects of this class.

## Slots

formula Formula.

data A data frame.

MCF A data frame.

origin A named numeric vector.

multiGroup A logical value.

variance A character vector.

logConfInt A logical value.

level A numeric value.

#### See Also

[mcf,formula-method](#page-0-0).

<span id="page-15-0"></span>

#### **Description**

An S4 class that represents estimated mean cumulative function (MCF) from Models. The function [mcf](#page-9-1) produces objects of this class.

## **Slots**

call Function call. formula Formula. spline A character. knots A numeric vector. degree A nonnegative integer. Boundary.knots A numeric vector. newdata A numeric matrix. MCF A data frame. level A numeric value between 0 and 1. na.action A length-one character vector. control A list. multiGroup A logical value.

## See Also

[mcf,rateReg-method](#page-0-0)

<span id="page-15-1"></span>mcfDiff *Comparing Two-Sample MCFs*

#### <span id="page-15-2"></span>Description

This function estimates the sample MCF difference between two groups. Both the point estimates and the confidence intervals are computed (Lawless and Nadeau 1995). The two-sample pseudoscore test proposed by Cook, Lawless, and Nadeau (1996) is also performed by default.

## Usage

```
mcfDiff(mcf1, mcf2 = NULL, level = 0.95, ...)
mcfDiff.test(
 mcf1,
 mcf2 = NULL,
 testVariance = c("robust", "Poisson", "none"),
  ...
)
```
#### mcfDiff and the contract of the contract of the contract of the contract of the contract of the contract of the contract of the contract of the contract of the contract of the contract of the contract of the contract of th

## Arguments

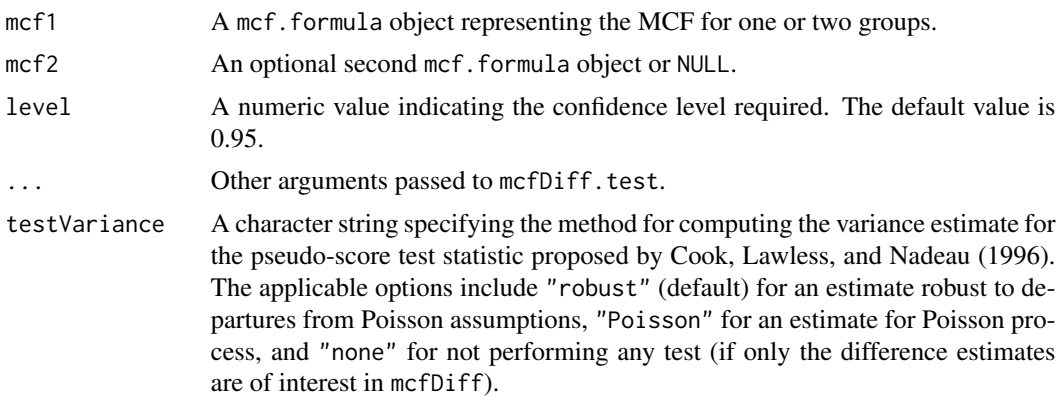

## Details

The function mcfDiff estimates the two-sample MCFs' difference and internally calls function mcfDiff.test to perform the pseudo-score tests by default.  $A$  - method is available as a simple wrapper for the function mcfDiff for comparing two-sample MCFs from two mcf.formula objects. For instance, suppose mcf1 and mcf2 are mcf. formula objects, each of which represents the sample MCF estimates for one group. The function call mcf1 - mcf2 is equivalent to mcfDiff(mcf1, mcf2).

The null hypothesis of the two-sample pseudo-score test is that there is no difference between the two sample MCFs, while the alternative hypothesis suggests a difference. The test is based on a family of test statistics proposed by Lawless and Nadeau (1995). The argument testVariance specifies the method for computing the variance estimates of the test statistics under different model assumption. See the document of argument testVariance for all applicable options. For the variance estimates robust to departures from Poisson process assumption, both constant weight and the linear weight function (with scaling) suggested in Cook, Lawless, and Nadeau (1996) are implemented. The constant weight is powerful in cases where the two MCFs are approximately proportional to each other. The linear weight function is originally  $a(u) = t - u$ , where u represents the time variable and t is the first time point when the risk set of either group becomes empty. It is further scaled by 1 / t for test statistics invariant to the unit of measurement of the time variable. The linear weight function puts more emphasis on the difference at earily times than later times and is more powerful for cases where the MCFs are no longer proportional to each other, but not crossing. Also see Cook and Lawless (2007, Section 3.7.5) for more details.

#### Value

The function mcfDiff returns a mcfDiff object (of S4 class) that contains the following slots:

- call: Function call.
- MCF: Estimated Mean cumulative function Difference at each time point.
- origin: Time origins of the two groups.
- variance: The method used for variance estimates.
- logConfInt: A logical value indicating whether normality is assumed for log(MCF) instead of MCF itself. For mcfDiff object, it is always FALSE.
- <span id="page-17-0"></span>• level: Confidence level specified.
- test: A mcfDiff.test object for the hypothesis test results.

The function mcfDiff.test returns a mcfDiff.test object (of S4 class) that contains the following slots:

- .Data: A numeric matrix (of two rows and five columns) for hypothesis testing results.
- testVariance: A character string (or vector of length one) indicating the method used for the variance estimates of the test statistic.

#### References

Lawless, J. F., & Nadeau, C. (1995). Some Simple Robust Methods for the Analysis of Recurrent Events. *Technometrics*, 37(2), 158–168.

Cook, R. J., Lawless, J. F., & Nadeau, C. (1996). Robust Tests for Treatment Comparisons Based on Recurrent Event Responses. *Biometrics*, 52(2), 557–571.

Cook, R. J., & Lawless, J. (2007). *The Statistical Analysis of Recurrent Events*. Springer Science & Business Media.

#### Examples

## See examples given for function mcf.

mcfDiff-class *An S4 Class Representing Sample MCF Difference*

## Description

An S4 class that represents the difference between two sample mean cumulative functions from data. The function [mcfDiff](#page-15-1) produces objects of this class.

#### Slots

call A function call.

MCF A data frame.

origin A named numeric vector.

variance A character vector.

logConfInt A logical value.

level A numeric value.

test A mcfDiff.test class object.

#### See Also

[mcfDiff](#page-15-1)

<span id="page-18-0"></span>mcfDiff.test-class *An S4 Class Representing the Two-Sample Pseudo-Score Test Results*

#### Description

An S4 class that represents the results of the two-sample pseudo-score tests between two sample mean cumulative functions. The function [mcfDiff.test](#page-15-2) produces objects of this class.

#### Slots

.Data A numeric matrix.

testVariance A character vector.

## See Also

[mcfDiff.test](#page-15-2)

parametrize *Parametrizations of Covariates and Covariate Coefficients*

## Description

This function helps the parametrizations of covariates and covariate coeffcients when users specify a general hazard rate function in function simEvent and simEventData. It applies the specified function (or the built-in option) FUN to the  $i_{th}$  row of the covariate matrix z and the  $i_{th}$  row of the coefficient matrix, iteratively, for  $i$  from one to the number of rows of the covariate matrix z.

#### Usage

```
parametrize(z, zCoef, FUN = c("exponential", "linear", "excess"), ...)
```
## Arguments

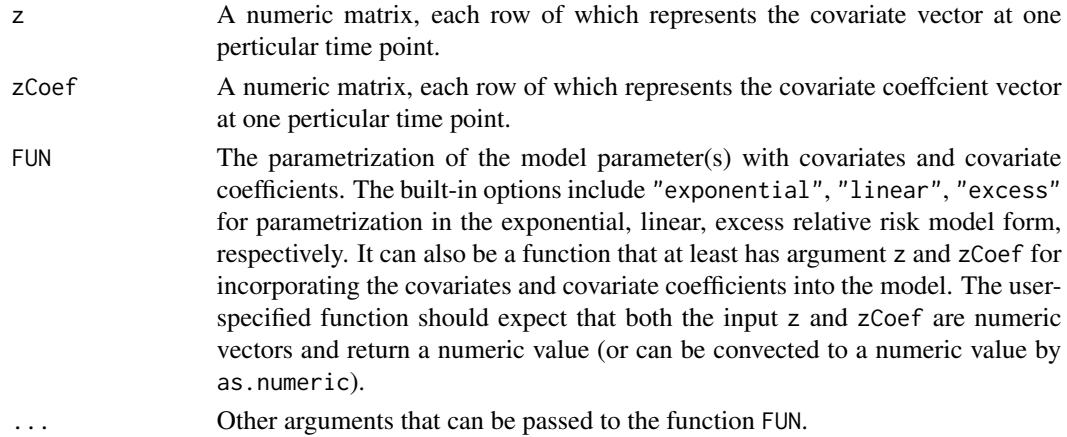

## Value

A numeric vector.

## See Also

simEvent

## Examples

```
## time points
timeVec \leq c(0.5, 2)
## time-variant covariates
zMat \le cbind(0.5, ifelse(timeVec > 1, 1, 0))
## time-varying coefficients
zCoefMat <- cbind(sin(timeVec), timeVec)
## the following three ways are equivalent for the exponential form,
```

```
## where the first one (using the built-in option) has the best performance
parametrize(zMat, zCoefMat, FUN = "exponential")
parametrize(zMat, zCoefMat, function(z, zCoef) exp(z %*% zCoef))
sapply(1 : 2, function(i) as.numeric(exp(zMat[i, ] %*% zCoefMat[i, ])))
```
<span id="page-19-1"></span>

```
plot-method Plot Baseline Rate or Mean Cumulative Function (MCF)
```
## Description

S4 class methods plotting sample MCF from data, estimated MCF, or estimated baseline hazard rate function from a fitted model by using ggplot2 plotting system. The plots generated are thus able to be further customized properly.

#### Usage

```
## S4 method for signature 'mcf.formula,missing'
plot(
 x,
  y,
  lty,
  col,
  legendName,
  legendLevels,
  conf.int = FALSE,
 mark.time = FALSE,
  addOrigin = FALSE,
  ...
)
```
<span id="page-19-0"></span>

## plot-method 21

```
## S4 method for signature 'mcf.rateReg,missing'
plot(x, y, conf.int = FALSE, lty, col, ...)## S4 method for signature 'baseRate.rateReg,missing'
plot(x, y, conf.int = FALSE, lty, col, ...)## S4 method for signature 'mcfDiff,missing'
plot(
 x,
 y,
 lty,
 col,
 legendName,
 legendLevels,
 conf.int = TRUE,addOrigin = FALSE,
  ...
\mathcal{L}
```
## Arguments

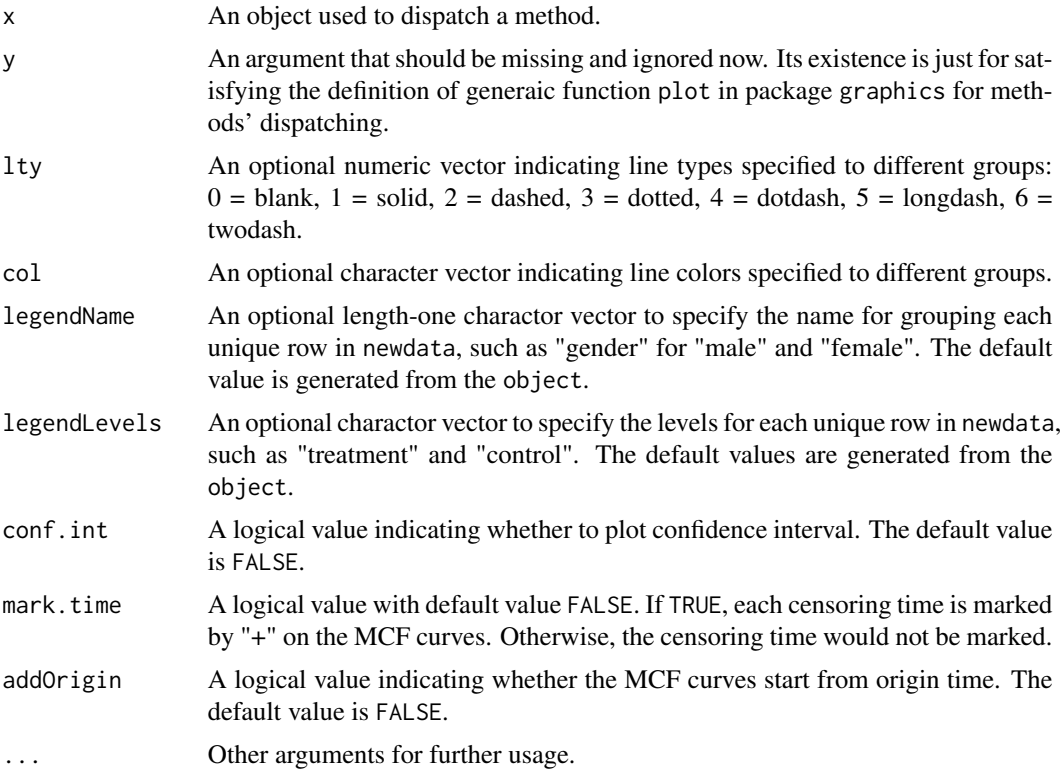

## Value

A ggplot object.

## <span id="page-21-0"></span>See Also

[mcf](#page-9-1) for estimation of MCF; [rateReg](#page-21-1) for model fitting.

#### Examples

## See examples given in function mcf and rateReg.

<span id="page-21-1"></span>rateReg *Recurrent Events Regression Based on Counts and Rate Function*

## Description

This function fits recurrent event data (event counts) by gamma frailty model with spline rate function. The default model is the gamma frailty model with one piece constant baseline rate function, which is equivalent to negative binomial regression with the same shape and rate parameter in the gamma prior. Spline (including piecewise constant) baseline hazard rate function can be specified for the model fitting.

## Usage

```
rateReg(
  formula,
  data,
  subset,
  na.action,
  start = list(),
  control = list(),
  contrasts = NULL,
  ...
)
rateReg.control(
  df = NULL,degree = 0L,
  knots = NULL,
 Boundary.knots = NULL,
 periodic = FALSE,
  verbose = TRUE,
  ...
)
```
## Arguments

formula Recur object produced by function [Recur](#page-26-1). The terminal events and risk-free episodes specified in Recur will be ignored since the model does not support them.

#### <span id="page-22-0"></span>rateReg 23

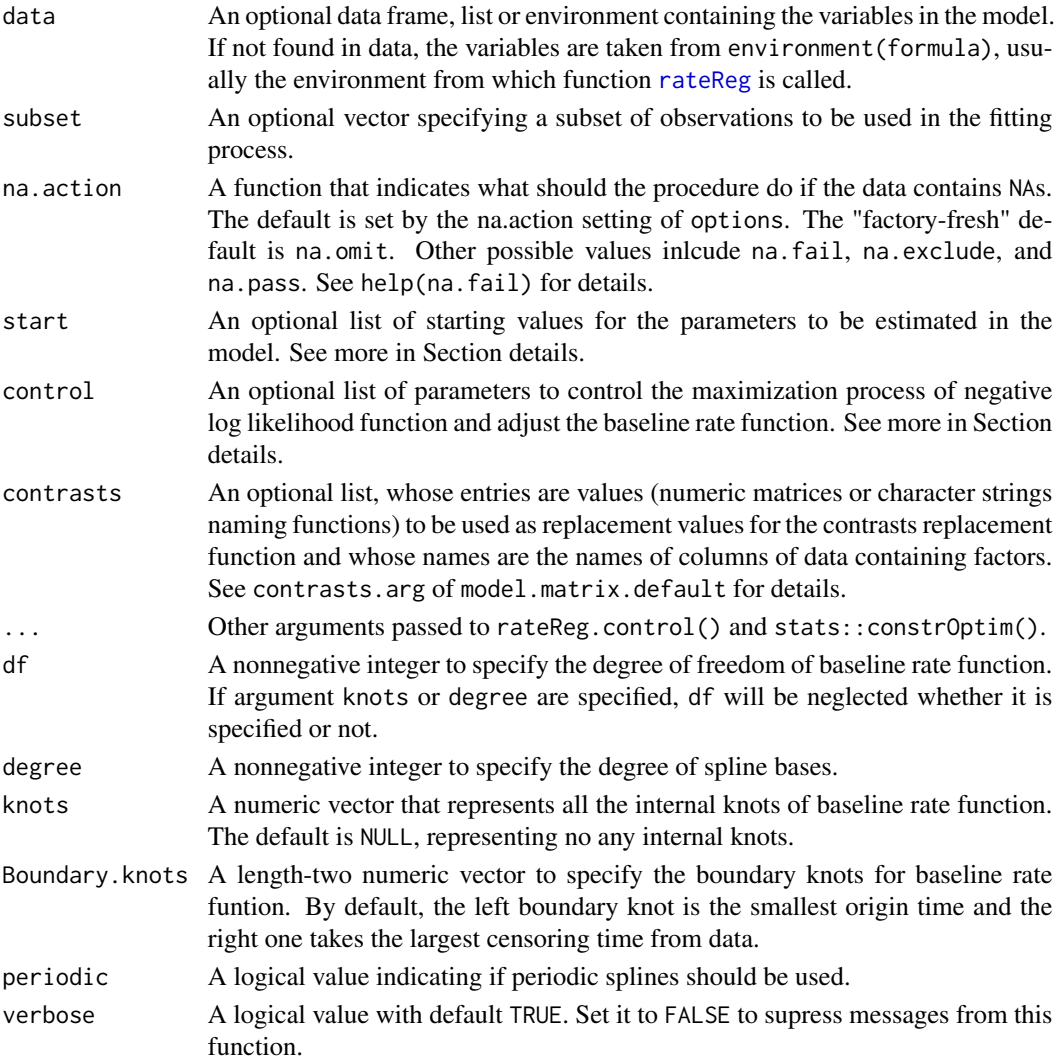

## Details

Function [Recur](#page-26-1) in the formula response by default first checks the dataset and will report an error if the dataset does not fall into recurrent event data framework. Subject's ID will be pinpointed if its observation violates any checking rule. See [Recur](#page-26-1) for all the checking rules.

Function rateReg first constructs the design matrix from the specified arguments: formula, data, subset, na.action and constrasts before model fitting. The constructed design matrix will be checked again to fit the recurrent event data framework if any observation with missing covariates is removed.

The model fitting process involves minimization of negative log likelihood function, which calls function [constrOptim](#page-0-0) internally. help(constrOptim) for more details.

The argument start is an optional list that allows users to specify the initial guess for the parameter values for the minimization of negative log likelihood function. The available numeric vector elements in the list include

- <span id="page-23-0"></span>• beta: Coefficient(s) of covariates, set to be all 0.1 by default.
- theta: Parameter in Gamma(theta, 1 / theta) for frailty random effect, set to be 0.5 by default.
- alpha: Coefficient(s) of baseline rate function, set to be all 0.05 by default.

The argument control allows users to control the process of minimization of negative log likelihood function passed to constrOptim and specify the boundary knots of baseline rate function.

## Value

A rateReg object, whose slots include

- call: Function call of rateReg.
- formula: Formula used in the model fitting.
- n0bs: Number of observations.
- spline: A list contains
	- spline: The name of splines used.
	- knots: Internal knots specified for the baseline rate function.
	- Boundary.knots: Boundary knots specified for the baseline rate function.
	- degree: Degree of spline bases specified in baseline rate function.
	- df: Degree of freedom of the model specified.
- estimates: Estimated coefficients of covariates and baseline rate function, and estimated rate parameter of gamma frailty variable.
- control: The control list specified for model fitting.
- start: The initial guess specified for the parameters to be estimated.
- na.action: The procedure specified to deal with missing values in the covariate.
- xlevels: A list that records the levels in each factor variable.
- contrasts: Contrasts specified and used for each factor variable.
- convergCode: code returned by function [optim](#page-0-0), which is an integer indicating why the optimization process terminated. help(optim) for details.
- logL: Log likelihood of the fitted model.
- fisher: Observed Fisher information matrix.

#### References

Fu, H., Luo, J., & Qu, Y. (2016). Hypoglycemic events analysis via recurrent time-to-event (HEART) models. *Journal Of Biopharmaceutical Statistics*, 26(2), 280–298.

#### See Also

summary, rateReg-method for summary of fitted model; coef, rateReg-method for estimated covariate coefficients; confint, rateReg-method for confidence interval of covariate coefficients; baseRate, rateReg-method for estimated coefficients of baseline rate function; mcf, rateReg-method for estimated MCF from a fitted model; [plot,mcf.rateReg-method](#page-0-0) for plotting estimated MCF.

#### rateReg 25

## Examples

```
library(reda)
## constant rate function
(constFit \leq rateReg(Recur(time, ID, event) \sim group + x1, data = simuDat))
## six pieces' piecewise constant rate function
(piecesFit <- rateReg(Recur(time, ID, event) ~ group + x1,
                      data = simuDat, subset = ID %in% 1:50,
                      knots = seq.int(28, 140, by = 28))## fit rate function with cubic spline
(splineFit <- rateReg(Recur(time, ID, event) ~ group + x1, data = simuDat,
                      knots = c(56, 84, 112), degree = 3))
## more specific summary
summary(constFit)
summary(piecesFit)
summary(splineFit)
## model selection based on AIC or BIC
AIC(constFit, piecesFit, splineFit)
BIC(constFit, piecesFit, splineFit)
## estimated covariate coefficients
coef(piecesFit)
coef(splineFit)
## confidence intervals for covariate coefficients
confint(piecesFit)
confint(splineFit, "x1", 0.9)
confint(splineFit, 1, 0.975)
## estimated baseline rate function
splinesBase <- baseRate(splineFit)
plot(splinesBase, conf.int = TRUE)
## estimated baseline mean cumulative function (MCF) from a fitted model
piecesMcf <- mcf(piecesFit)
plot(piecesMcf, conf.int = TRUE, col = "blueviolet")
## estimated MCF for given new data
newDat <- data.frame(x1 = rep(0, 2), group = c("Treat", "Contr"))
splineMcf <- mcf(splineFit, newdata = newDat, groupName = "Group",
                 groupLevels = c("Treatment", "Control"))
plot(splineMcf, conf.int = TRUE, lty = c(1, 5))## example of further customization by ggplot2
library(ggplot2)
plot(splineMcf) +
    geom\_ribbon(aes(x = time, ymin = lower,ymax = upper, fill = Group),
```

```
data = splineMcf@MCF, alpha = 0.2) +
xlab("Days")
```
rateReg-class *An S4 Class Representing a Fitted Model*

## Description

The class [rateReg](#page-21-1) is an S4 class that represents a fitted model. The function rateReg produces objects of this class. See "Slots" for details.

## Slots

call Function call. formula Formula. nObs A positive integer spline A list. estimates A list. control A list. start A list. na.action A character vector (of length one). xlevels A list. contrasts A list. convergCode A nonnegative integer. logL A numeric value. fisher A numeric matrix.

## See Also

[rateReg](#page-21-1)

<span id="page-25-0"></span>

<span id="page-26-1"></span><span id="page-26-0"></span>

## Description

Create an S4 class object that represents formula response for recurrent event data with optional checking procedures embedded.

## Usage

```
Recur(
  time,
  id,
 event,
  terminal,
 origin,
 check = c("hard", "soft", "none"),
  ...
)
```
## Arguments

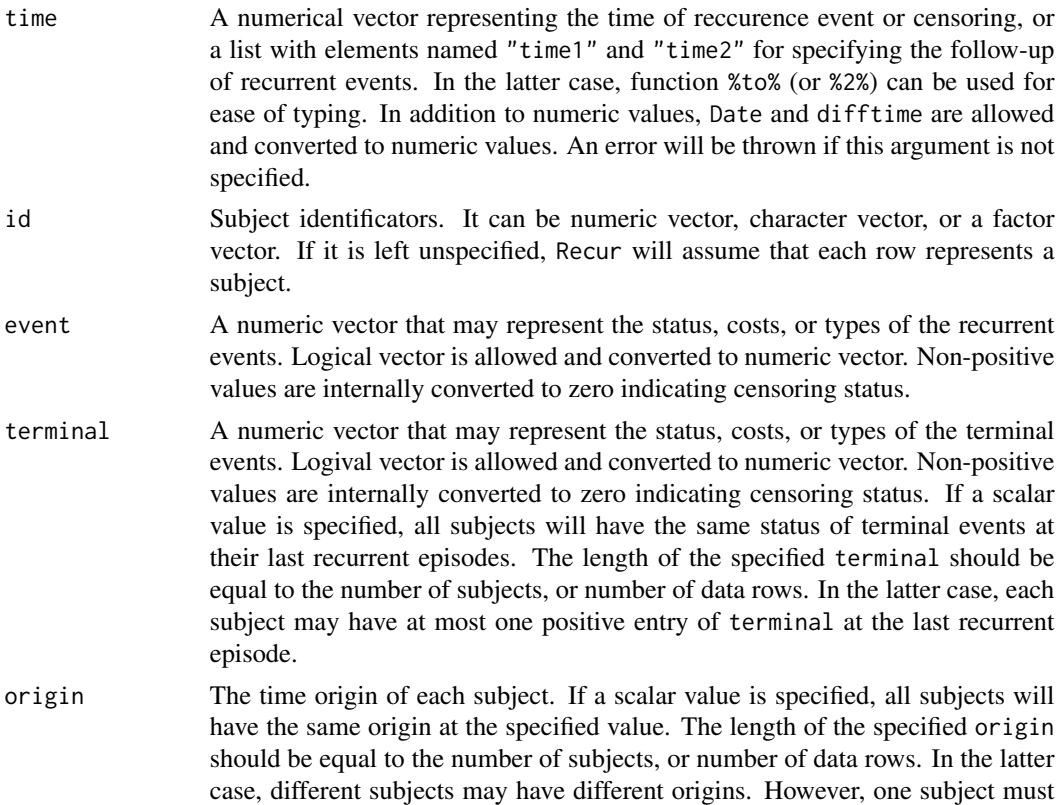

<span id="page-27-0"></span>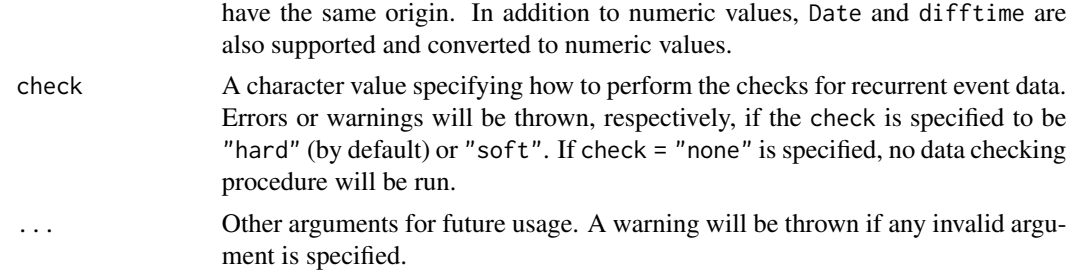

## **Details**

This is a successor function of the deprecated function Survr. See the vignette by 'vignette("reda-Recur")' for details.

#### Value

An Recur object.

## Examples

```
library(reda)
with(valveSeats, Recur(Days, ID))
with(valveSeats, Recur(Days, ID, No.))
with(valveSeats, Recur(Days, ID, No., terminal = 1))
with(valveSeats, Recur(Days, ID, No., origin = 10))
```
Recur-class *An S4 Class Representing Formula Response for Recurrent Event Data*

## Description

The class Recur is an S4 that represents a formula response for recurrent event data model. The function [Recur](#page-26-1) produces objects of this class. See "Slots" for details.

## Slots

.Data A numeric matrix that consists of the following columns:

- time1: the beginning of time segements;
- time2: the end of time segements;
- id: Identificators of subjects;
- event: Event indicators;
- : terminal: Indicators of terminal events.

call A function call producing the object.

- ID A character vector for unique original identificators of subjects.
- ord An integer vector for increasingly ordering data by id, time2, and event. Sorting is often done in the model-fitting steps, where the indices stored in this slot can be used directly.

#### <span id="page-28-0"></span>Recur-to 29

- rev\_ord An integer vector for reverting the ordering of the sorted data (by ord) to its original ordering. This slot is provided to easily revert the sorting.
- first\_idx An integer vector indicating the first record of each subject in the sorted matrix. It helps in the data checking produce and may be helpful in model-fitting step, such as getting the origin time.
- last\_idx An integer vector indicating the last record of each subject in the sorted data. Similar to first\_idx, it helps in the data checking produce and may be helpful in the model-fitting step, such as locating the terminal events.
- check A character string indicating how the data checking is performed. It just records the option that users specified on data checking.

time\_class A character vector preserving the class(es) of input times.

#### See Also

[Recur](#page-26-1)

Recur-to *Recurrent Episodes*

## Description

Specify time segements or recurrent episodes by endpoints.

#### Usage

time1 %to% time2

time1 %2% time2

## Arguments

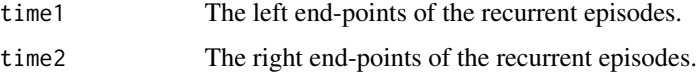

#### Details

This function is intended to be used for specifying the argument time in function [Recur](#page-26-1).

#### Value

A list that consists of two elements named "time1" and "time2".

<span id="page-29-0"></span>

## Description

S4 class methods that display objects produced from this package (similar to S3 class print methods).

#### Usage

```
## S4 method for signature 'Recur'
show(object)
## S4 method for signature 'rateReg'
show(object)
## S4 method for signature 'summary.rateReg'
show(object)
## S4 method for signature 'summary.Recur'
show(object)
## S4 method for signature 'mcf.formula'
show(object)
## S4 method for signature 'mcf.rateReg'
show(object)
## S4 method for signature 'simEvent'
show(object)
## S4 method for signature 'mcfDiff'
show(object)
## S4 method for signature 'mcfDiff.test'
show(object)
```
## Arguments

object An object used to dispatch a method.

#### <span id="page-30-1"></span><span id="page-30-0"></span>Description

The function simEvent generates simulated recurrent events or survival time (the first event time) from one stochastic process. The function simEventData provides a simple wrapper that calls simEvent internally and collects the generated survival data or recurrent events into a data frame. More examples are available in one of the package vignettes in addition to the function documentation.

## Usage

```
simEvent(
 z = 0,
  zCoef = 1,
 rho = 1,
  rhoCoef = 1,
  rhoMax = NULL,
 origin = 0,
  endTime = 3,
  frailty = 1,
  recurrent = TRUE,
  interarrival = "rexp",
  relativeRisk = c("exponential", "linear", "excess", "none"),
 method = c("thinning", "inversion"),
 arguments = list(),...
\lambda
```
simEventData(nProcess = 1, z = 0, origin = 0, endTime = 3, frailty = 1, ...)

#### Arguments

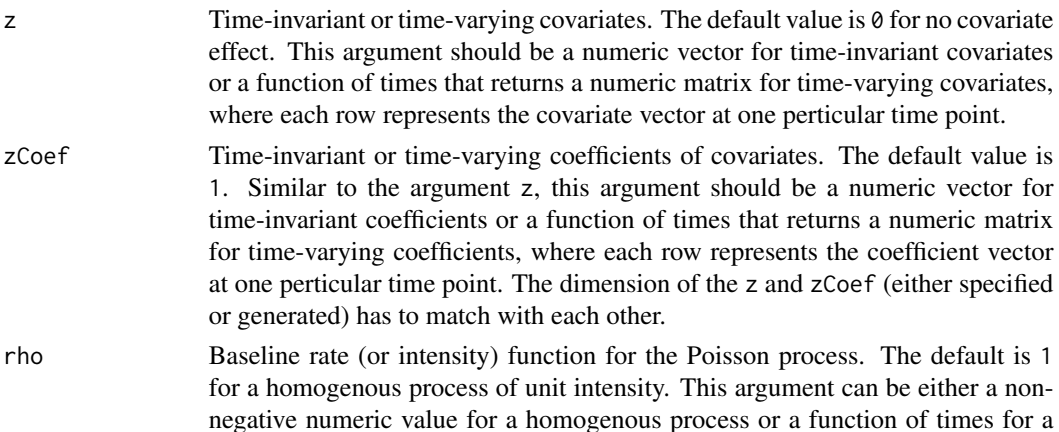

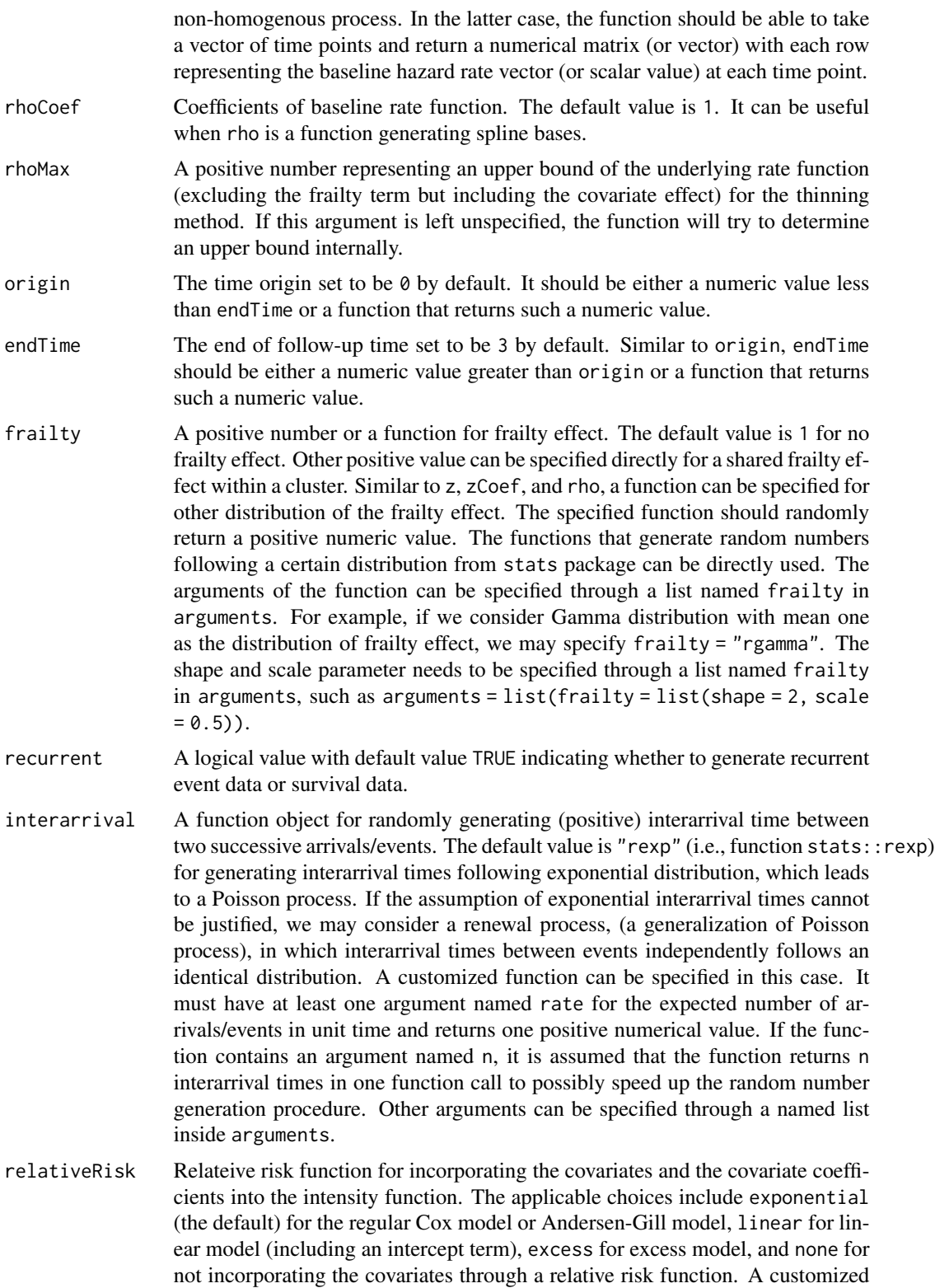

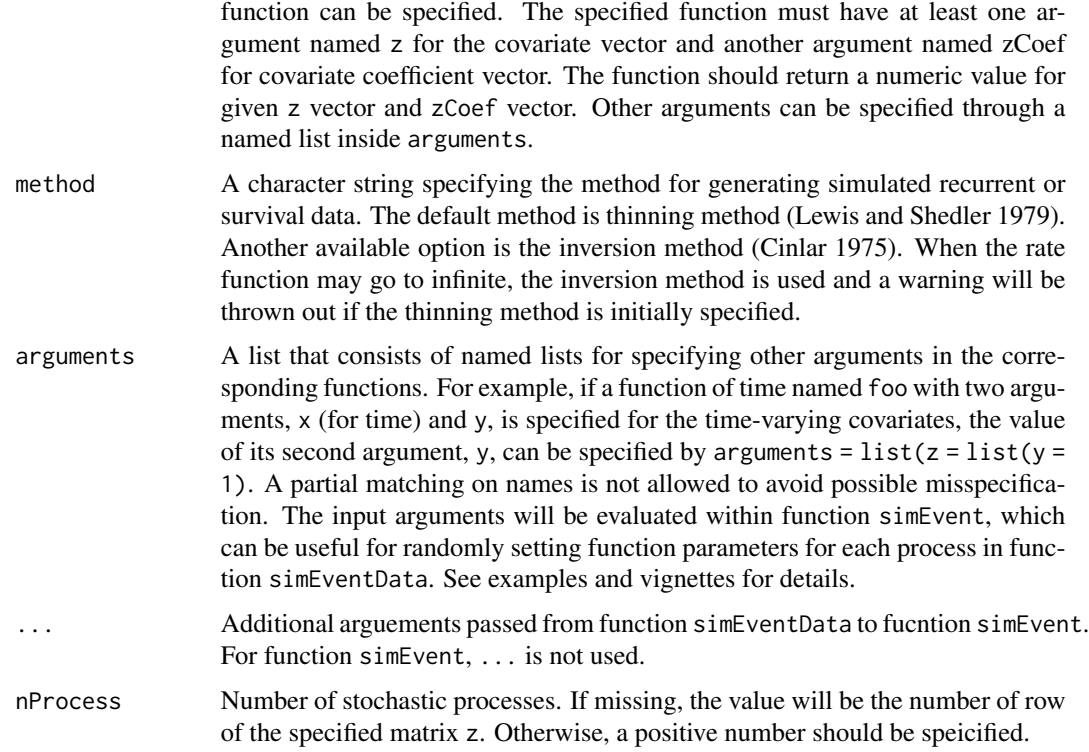

## Details

For each process, a time-invariant or time-varying baseline hazard rate (intensity) function of failure can be specified. Covariates and their coefficients can be specified and incorporated by the specified relative risk functions. The default is the exponential relative risk function, which corresponds to the Cox proportional hazard model (Cox 1972) for survival data or Andersen-Gill model (Andersen and Gill 1982) for recurrent events. Other relative risk function can be specified through the argument relativeRisk. In addition, a frailty effect can be considered. Conditional on predictors (or covariates) and the unobserved frailty effect, the process is by default a Poisson process, where the interarrival times between two successive arrivals/events follow exponential distribution. A general renewal process can be specified through interarrival for other distributions of the interarrival times in addition to the exponential distribution.

The thinning method (Lewis and Shedler 1979) is applied for bounded hazard rate function by default. The inversion method (Cinlar 1975) is also available for possibly unbounded but integrable rate function over the given time period. The inversion method will be used when the rate function may go to infinite and a warning will be thrown out if the thinning method is specified originally.

For the covariates z, the covariate coefficients zCoef, and the baseline hazard rate function rho, a function of time can be specified for time-varying effect. The first argument of the input function has to be the time variable (not need to be named as "time" though). Other arguments of the function can be specified through a named list in arguments, while the first argument should not be specified.

For the frailty effect frailty, the starting point origin, and the end point of the process endTime, functions that generate random numbers can be specified. An argument  $n = 1$  will be implicitly specified if the function has an argument named n, which is designed for those common functions generating random numbers from stats package. Similar to z, zCoef, and rho, other arguments of the function can be specified through a named list in arguments.

For time-varying covariates, the function simEventData assumes covariates can be observed only at event times and censoring times. Thus, covariate values are returned only at these time points. If we want other observed covariate values to be recorded, we may write a simple wrapper function for simEvent similar to simEventData.

#### Value

The function simEvent returns a simEvent S4 class object and the function simEventData returns a data.frame.

## References

Andersen, P. K., & Gill, R. D. (1982). Cox's regression model for counting processes: A large sample study. *The annals of statistics*, 10(4), 1100–1120.

Cinlar, Erhan (1975). *Introduction to stochastic processes*. Englewood Cliffs, NJ: Printice-Hall.

Cox, D. R. (1972). Regression models and life-tables. *Journal of the Royal Statistical Society. Series B (Methodological)*, 34(2), 187–220.

Lewis, P. A., & G. S. Shedler. (1979). Simulation of Nonhomogeneous Poisson Processes by Thinning. *Naval Research Logistics Quarterly*, 26(3), Wiley Online Library: 403–13.

#### Examples

```
library(reda)
set.seed(123)
### time-invariant covariates and coefficients
## one process
simEvent(z = c(0.5, 1), zCoef = c(1, 0))simEvent(z = 1, zCoef = 0.5, recurrent = FALSE)## simulated data
simEventData(z = c(0.5, 1), zCoef = c(1, 0), endTime = 2)simEventData(z = chind(rnorm(3), 1), zCoef = c(1, 0))simEventData(z = matrix(rnorm(5)), zCoef = 0.5, recurrent = FALSE)
### time-varying covariates and time-varying coefficients
zFun <- function(time, intercept) {
    cbind(time / 10 + intercept, as.numeric(time > 1))
}
zCoefFun <- function(x, shift) {
   cbind(sqrt(x + shift), 1)}
simEvent(z = zFun, zCoef = zCoefFun,arguments = list(z = list(intexcept = 0.1),zCoef = list(shift = 0.1)))
```
## same function of time for all processes

#### simEvent 35

```
simEventData(3, z = zFun, zCoef = zCoefFun,
             arguments = list(z = list(intexcept = 0.1),zCoef = list(shift = 0.1)))## same function within one process but different between processes
## use quote function in the arguments
simDat \leq simEventData(3, z = zFun, zCoef = zCoefFun,
                       arguments = list(
                           z = list(intexcept = quote(rnorm(1) / 10)),zCoef = list(shift = 0.1)))
## check the intercept randomly generated,
## which should be the same within each ID but different between IDs.
unique(with(simDat, cbind(ID, intercept = round(X.1 - time / 10, 6))))
### non-negative time-varying baseline hazard rate function
simEvent(rho = function(timeVec) { sin(timeVec) + 1 })
simEventData(3, origin = rnorm(3), endTime = rnorm(3, 5),
             rho = function(timeVec) { sin(timeVec) + 1 }## specify other arguments
simEvent(z = c(rnorm(1), rbinom(1, 1, 0.5)) / 10,rho = function(a, b) { sin(a + b) + 1 },
         arguments = list(rho = list(b = 0.5)))simEventData(z = chind(rnorm(3), rhinom(3, 1, 0.5)) / 10,rho = function(a, b) { sin(a + b) + 1 },
             arguments = list(rho = list(b = 0.5)))## quadratic B-splines with one internal knot at "time = 1"
## (using function 'bSpline' from splines2 package)
simEvent(rho = splines2::bSplitne, rhoCoef = c(0.8, 0.5, 1, 0.6),arguments = list(rho = list(degree = 2, knots = 1,intercept = TRUE,
                                     Boundary.knots = c(\emptyset, 3)))
### frailty effect
## Gamma distribution with mean one
simEvent(z = c(0.5, 1), zCoef = c(1, 0), frality = rgamma,arguments = list(frailty = list(shape = 2, scale = (0.5)))
## lognormal with mean zero (on the log scale)
set.seed(123)
simEvent(z = c(0.5, 1), zCoef = c(1, 0), frality = "rlnorm",arguments = list(fraility = list(sdlog = 1)))## or equivalently
set.seed(123)
logNorm \leq function(a) exp(rnorm(n = 1, mean = 0, sd = a))
simEvent(z = c(0.5, 1), zCoef = c(1, 0), frality = logNorm,arguments = list(frailly = list(a = 1)))
```
### renewal process

```
## interarrival times following uniform distribution
rUnif <- function(n, rate, min) runif(n, min, max = 2 / rate)
simEvent(interarrival = rUnif,
        arguments = list(interarrival = list(min = 0)))## interarrival times following Gamma distribution with scale one
set.seed(123)
simEvent(interarrival = function(n, rate) rgamma(n, shape = 1 / rate))
## or equivalently
set.seed(123)
simEvent(interarrival = function(rate) rgamma(n = 1, shape = 1 / rate))### relative risk functioin
set.seed(123)
simEvent(relativeRisk = "linear")
## or equivalently
rriskFun <- function(z, zCoef, intercept) {
   as.numeric(z %*% zCoef) + intercept
}
set.seed(123)
simEvent(relativeRisk = rriskFun,
        arguments = list(relativeRisk = list(intercept = 1)))
```
simEvent-class *An S4 Class for Simulated Recurrent Event or Survival Times*

## **Description**

An S4 class that represents the simulated recurrent event or survival time from one stochastic process. The function [simEvent](#page-30-1) produces objects of this class.

## Slots

.Data A numerical vector of possibly length zero. call A function call. z A list. zCoef A list. rho A list. rhoCoef A numerical vector. frailty A list. origin A list. endTime A list. censoring A list. recurrent A logical vector. interarrival A list. relativeRisk A list. method A character vector.

#### <span id="page-36-0"></span>simuDat 37

## See Also

[simEvent](#page-30-1)

## simuDat *Simulated Sample Dataset for Demonstration*

## Description

A simulated data frame with covariates named ID, time, event, group, x1, and gender, where

- ID: Subjects identification;
- time: Event or censoring time;
- event: Event indicator,  $1 =$  event,  $0 =$  censored;
- group: Treatment group indicator;
- x1: Continuous variable.
- gender: Gender of subjects.

## Format

A data frame with 500 rows and 6 variables.

## Details

The sample dataset is originally simulated by the thinning method developed by Lewis and Shedler (1979) and further processed for a better demonstration purpose. See Fu et al. (2016) for details also.

#### References

Lewis, P. A., & Shedler, G. S. (1979). Simulation of nonhomogeneous Poisson processes by thinning. *Naval Research Logistics Quarterly*, 26(3), 403–413.

Fu, H., Luo, J., & Qu, Y. (2016). Hypoglycemic events analysis via recurrent time-to-event (HEART) models. *Journal Of Biopharmaceutical Statistics*, 26(2), 280–298.

<span id="page-37-0"></span>summary, rateReg-method

*Summarizing a Fitted Model*

## Description

Summary of estimated coefficients of covariates, rate function bases, and estimated rate parameter of frailty random variable, etc.

#### Usage

```
## S4 method for signature 'rateReg'
summary(object, showCall = TRUE, showKnots = TRUE, ...)
```
## Arguments

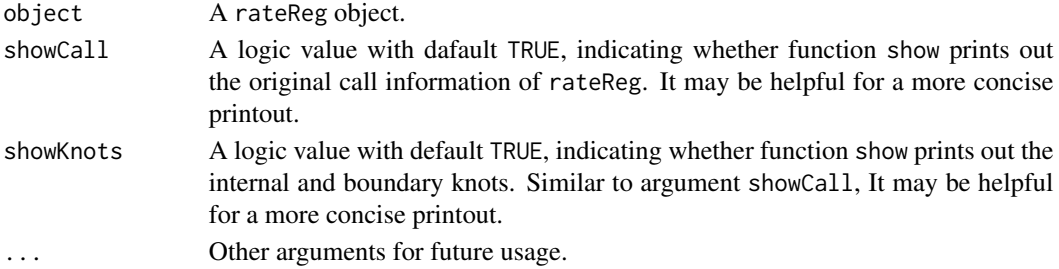

## Details

summary, rateReg-method returns a summary.rateReg object, whose slots include

- covarCoef: Estimated covariate coefficients.
- frailtyPar: Estimated rate parameter of gamma frailty.
- baseRateCoef: Estimated coeffcients of baseline rate function.

For the meaning of other slots, see [rateReg](#page-21-1).

#### Value

summary.rateReg object

## See Also

[rateReg](#page-21-1) for model fitting; coef, rateReg-method for point estimates of covariate coefficients; confint, rateReg-method for confidence intervals of covariate coeffcients; baseRate, rateReg-method for coefficients of baseline rate function.

## Examples

## See examples given in function rateReg.

<span id="page-38-0"></span>summary,Recur-method *Summarize an* Recur *object*

#### Description

Summarize an Recur object

#### Usage

## S4 method for signature 'Recur' summary(object, ...)

## Arguments

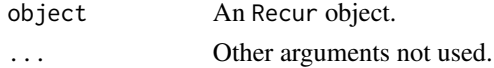

## Value

summary.Recur object.

summary.rateReg-class *An S4 Class Representing Summary of a Fitted Model*

## Description

The class summary.rateReg is an S4 class with selective slots of rateReg object. See "Slots" for details. The function summary, rateReg-method produces objects of this class.

## Slots

call Function call. spline A character. knots A numeric vector. Boundary.knots A numeric vector. covarCoef A numeric matrix. frailtyPar A numeric matrix. degree A nonnegative integer. baseRateCoef A numeric matrix. logL A numeric value.

## See Also

summary, rateReg-method

<span id="page-39-0"></span>summary.Recur-class *An S4 Class for Summarized Recur Object*

## Description

An S4 Class for Summarized Recur Object

## Slots

call A function call.

sampleSize An integer representing the sample size (number of subjects).

reSize An integer representing the number of recurrent events.

avgReSize A numeric value representing the average number of recurrent events per subject.

propTem A numeric value representing the proportion of subjects having terminal event.

medFU A numeric value for median follow-up time.

medTem A numeric value for median survival time of the terminal events.

<span id="page-39-1"></span>Survr *Formula Response for Recurrent Event Data*

## Description

Create an S4 class that represents formula response for recurrent event data modeled by methods based on counts and rate function. Note that the function is deprecated since version 0.5.0 and will be removed in future.

## Usage

Survr(ID, time, event, origin =  $0$ , check = TRUE, ...)

## Arguments

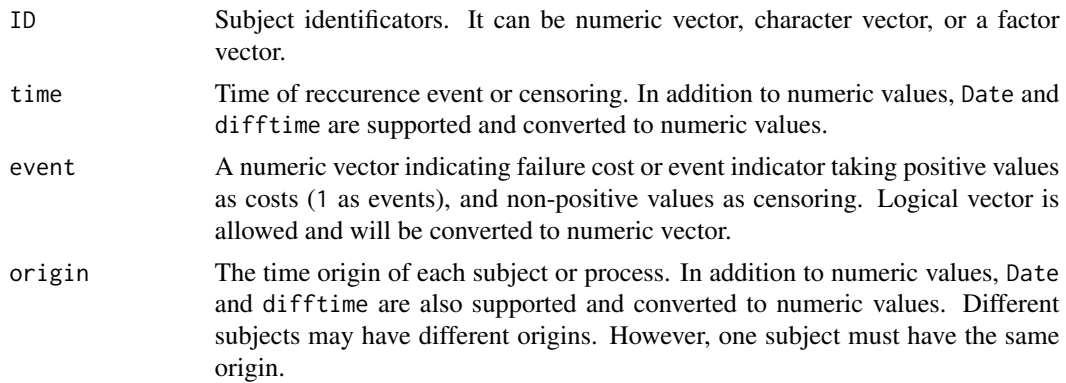

#### <span id="page-40-0"></span>Survr-class 41

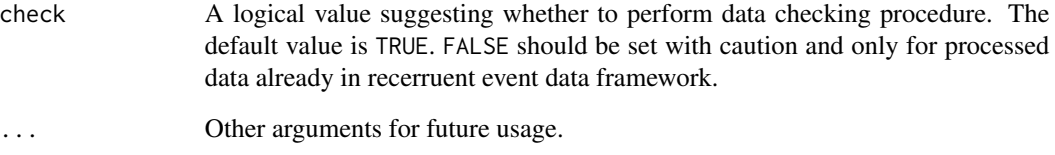

## Details

This is a similar function to Survr in package **survrec** but with a more considerate checking procedure embedded for recurrent event data modeled by methods based on counts and rate function. The checking rules apply to each subject respectively and include that

- Subject identification, event times, censoring time, and event indicator cannot be missing or contain missing values.
- There has to be only one censoring time not earlier than any event time.
- The time origin has to be the same and not later than any event time.

Survr-class *An S4 Class Representing Formula Response*

## Description

The class Survr is an S4 that represents a formula response for recurrent event data model. The function [Survr](#page-39-1) produces objects of this class. See "Slots" for details.

#### **Slots**

.Data A numeric matrix object.

ID A charactrer vector for original subject identificator.

check A logical value indicating whether to performance data checking.

ord An integer vector for increasingly ordering data by ID, time, and 1 - event.

#### See Also

[Survr](#page-39-1)

<span id="page-41-0"></span>

## Description

Valve seats wear out in certain diesel engines, each with 16 valve seats. The dataset served as an example of recurrence data in Nelson (1995), which consists of valve-seat replacements on 41 engines in a fleet. The covariates are named ID, Days, and No., where

- ID: The engine number;
- Days: Engine age in days;
- No.: Event indicator, '1' for a valve-seat replacement and, '0' for the censoring age of an engine.

## Format

A data frame with 89 rows and 3 variables.

## References

Nelson, W. (1995), Confidence Limits for Recurrence Data-Applied to Cost or Number of Product Repairs, *Technometrics*, 37, 147–157.

# <span id="page-42-0"></span>**Index**

-,mcf.formula,mcf.formula-method *(*mcfDiff*)*, [16](#page-15-0) %2% *(*Recur-to*)*, [29](#page-28-0) %to% *(*Recur-to*)*, [29](#page-28-0)

AIC,rateReg-method, [3](#page-2-0) as.character,Recur-method, [4](#page-3-0)

baseRate, [5,](#page-4-0) *[6](#page-5-0)* baseRate,rateReg-method *(*baseRate*)*, [5](#page-4-0) baseRate.rateReg-class, [6](#page-5-0) BIC,rateReg-method, [6](#page-5-0)

check\_Recur, [7](#page-6-0) coef, rateReg-method, [8](#page-7-0) confint, rateReg-method, [8](#page-7-0) constrOptim, *[23](#page-22-0)*

is.Recur, [9](#page-8-0)

```
mcf, 10, 15, 16, 22
mcf,formula-method (mcf), 10
mcf,rateReg-method (mcf), 10
mcf.formula-class, 15
mcf.rateReg-class, 16
mcfDiff, 13, 16, 18
mcfDiff-class, 18
mcfDiff.test, 19
mcfDiff.test-class, 19
```

```
optim, 24
```
parametrize, [19](#page-18-0) plot,baseRate.rateReg,missing-method *(*plot-method*)*, [20](#page-19-0) plot,baseRate.rateReg-method *(*plot-method*)*, [20](#page-19-0) plot,mcf.formula,missing-method *(*plot-method*)*, [20](#page-19-0) plot,mcf.formula-method *(*plot-method*)*, [20](#page-19-0)

plot,mcf.rateReg,missing-method *(*plot-method*)*, [20](#page-19-0) plot,mcf.rateReg-method *(*plot-method*)*, [20](#page-19-0) plot,mcfDiff,missing-method *(*plot-method*)*, [20](#page-19-0) plot,mcfDiff-method *(*plot-method*)*, [20](#page-19-0) plot-method, [20](#page-19-0) rateReg, *[4,](#page-3-0) [5](#page-4-0)*, *[7](#page-6-0)[–9](#page-8-0)*, *[13](#page-12-0)*, *[22](#page-21-0)*, [22,](#page-21-0) *[23](#page-22-0)*, *[26](#page-25-0)*, *[38](#page-37-0)* rateReg-class, [26](#page-25-0) Recur, *[9](#page-8-0)*, *[12](#page-11-0)*, *[22,](#page-21-0) [23](#page-22-0)*, [27,](#page-26-0) *[28,](#page-27-0) [29](#page-28-0)* Recur-class, [28](#page-27-0) Recur-to, [29](#page-28-0) reda-package, [3](#page-2-0) show,mcf.formula-method *(*show-method*)*, [30](#page-29-0) show,mcf.rateReg-method *(*show-method*)*, [30](#page-29-0) show,mcfDiff-method *(*show-method*)*, [30](#page-29-0) show, mcfDiff.test-method *(show-method)*, [30](#page-29-0) show,rateReg-method *(*show-method*)*, [30](#page-29-0) show,Recur-method *(*show-method*)*, [30](#page-29-0) show,simEvent-method *(*show-method*)*, [30](#page-29-0) show,summary.rateReg-method *(*show-method*)*, [30](#page-29-0) show,summary.Recur-method *(*show-method*)*, [30](#page-29-0) show, summaryRateReg-method *(*show-method*)*, [30](#page-29-0) show-method, [30](#page-29-0) simEvent, [31,](#page-30-0) *[36,](#page-35-0) [37](#page-36-0)* simEvent-class, [36](#page-35-0) simEventData *(*simEvent*)*, [31](#page-30-0) simuDat, [37](#page-36-0) summary, rateReg-method, [38](#page-37-0) summary, Recur-method, [39](#page-38-0) summary.rateReg-class, [39](#page-38-0)

44 INDEX

summary.Recur-class, [40](#page-39-0) Survr , [40](#page-39-0) , *[41](#page-40-0)* Survr-class , [41](#page-40-0)

valveSeats , [42](#page-41-0)